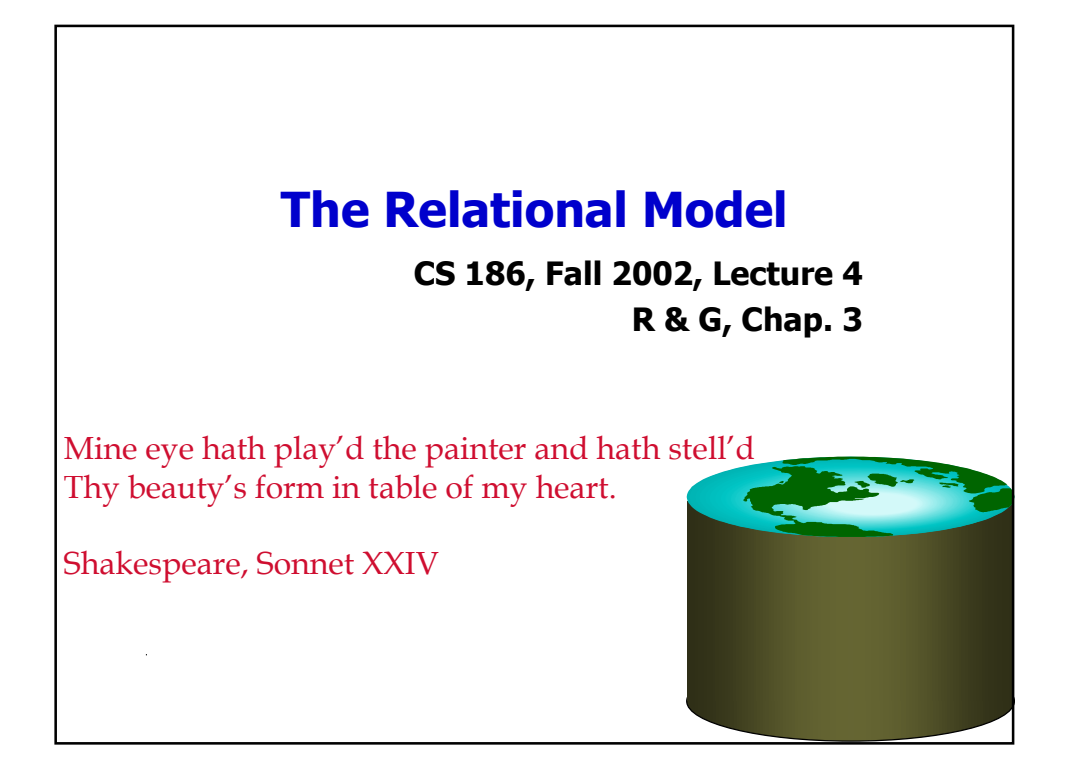

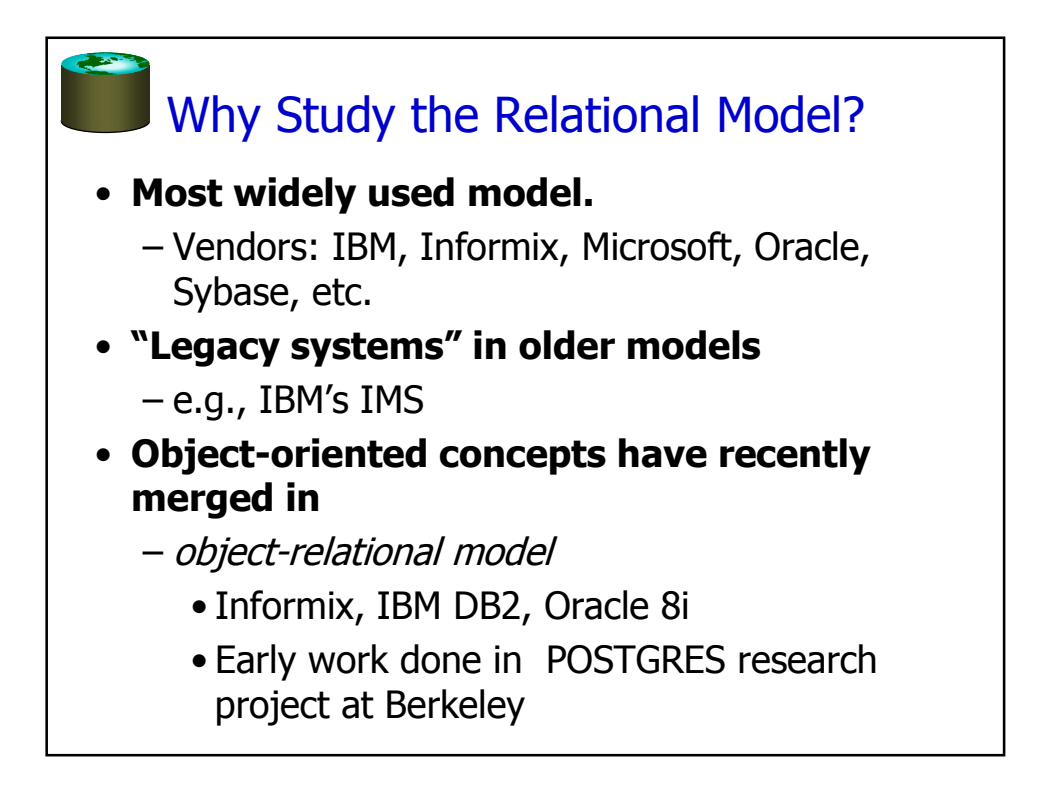

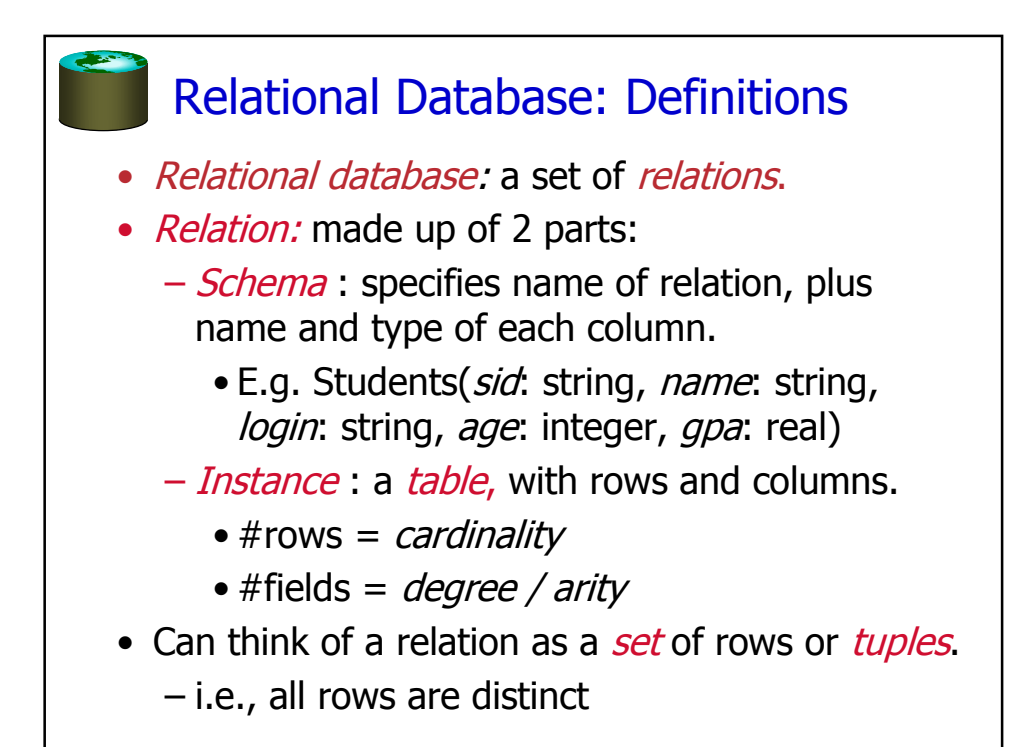

## Ex: Instance of Students Relation

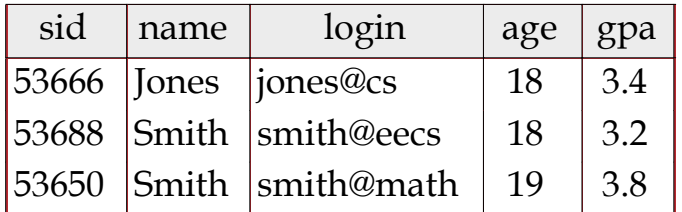

- Cardinality = 3, arity = 5, all rows distinct
- Do all values in each column of a relation instance have to be distinct?

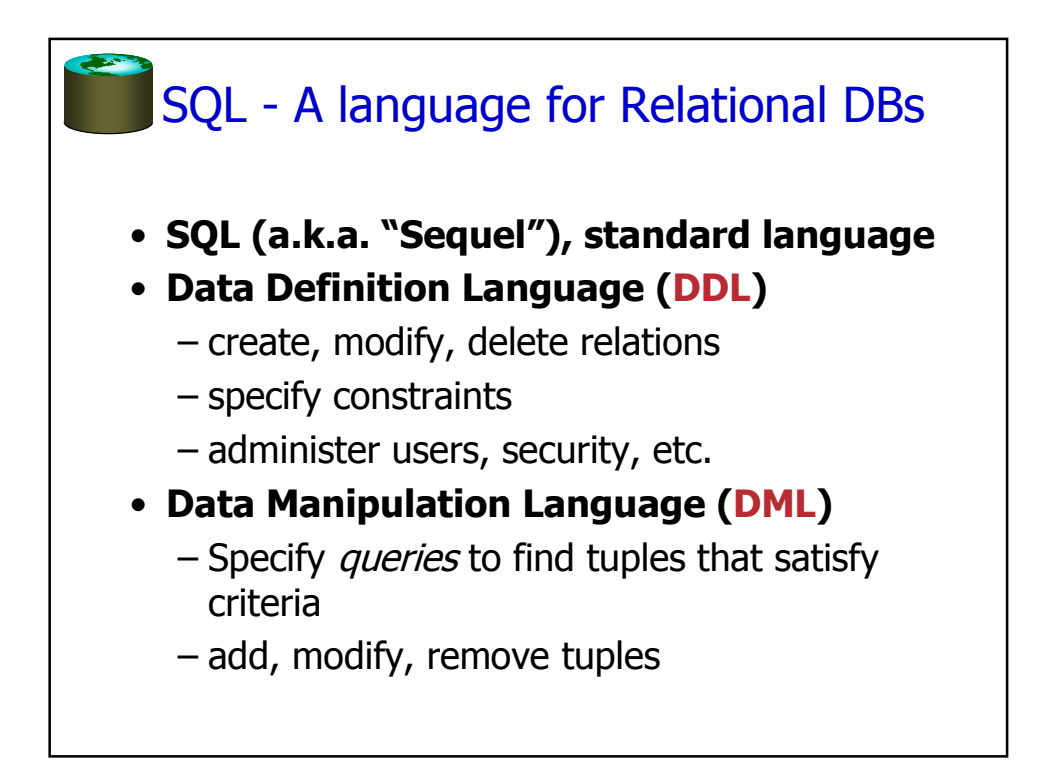

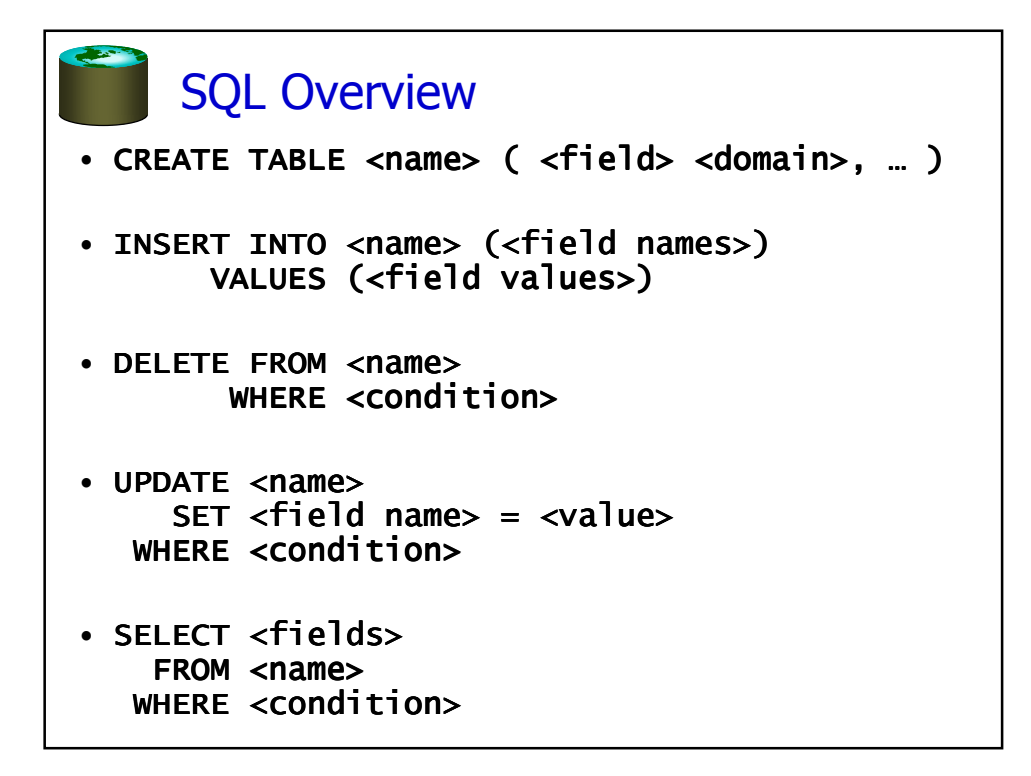

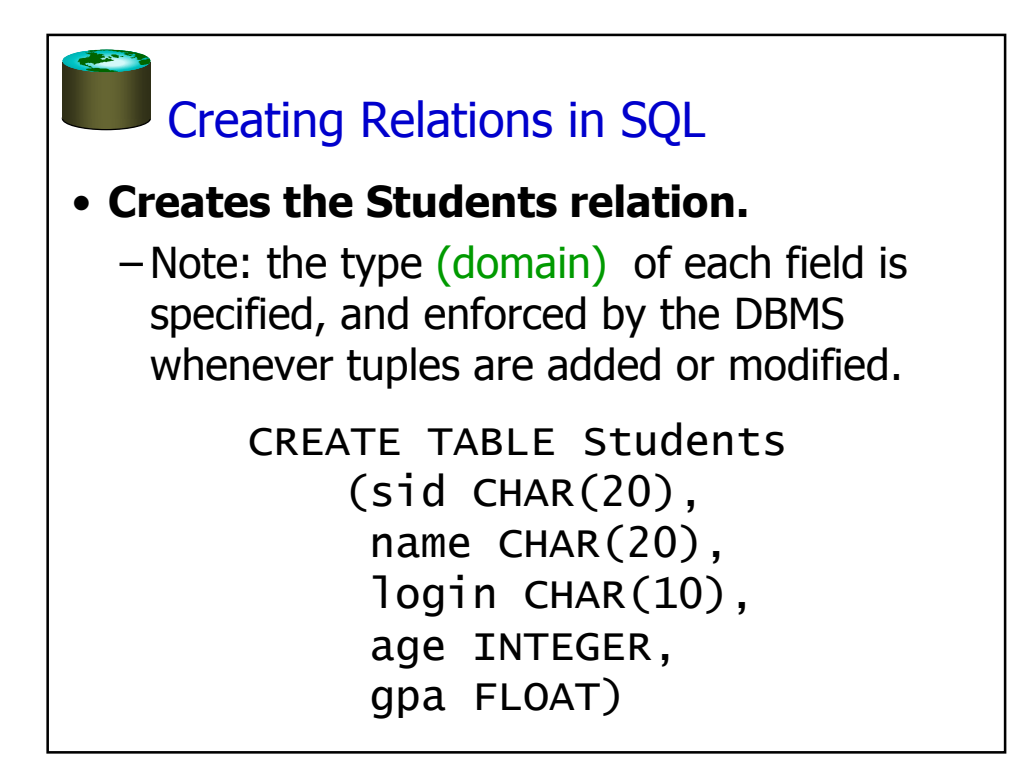

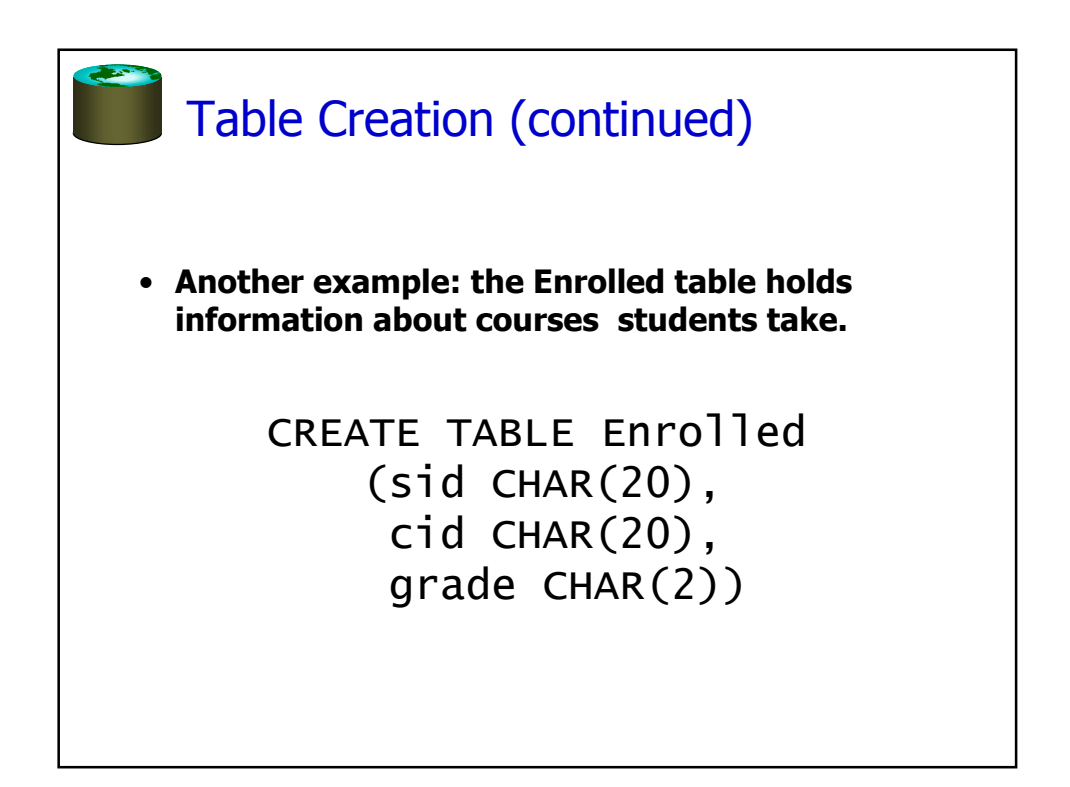

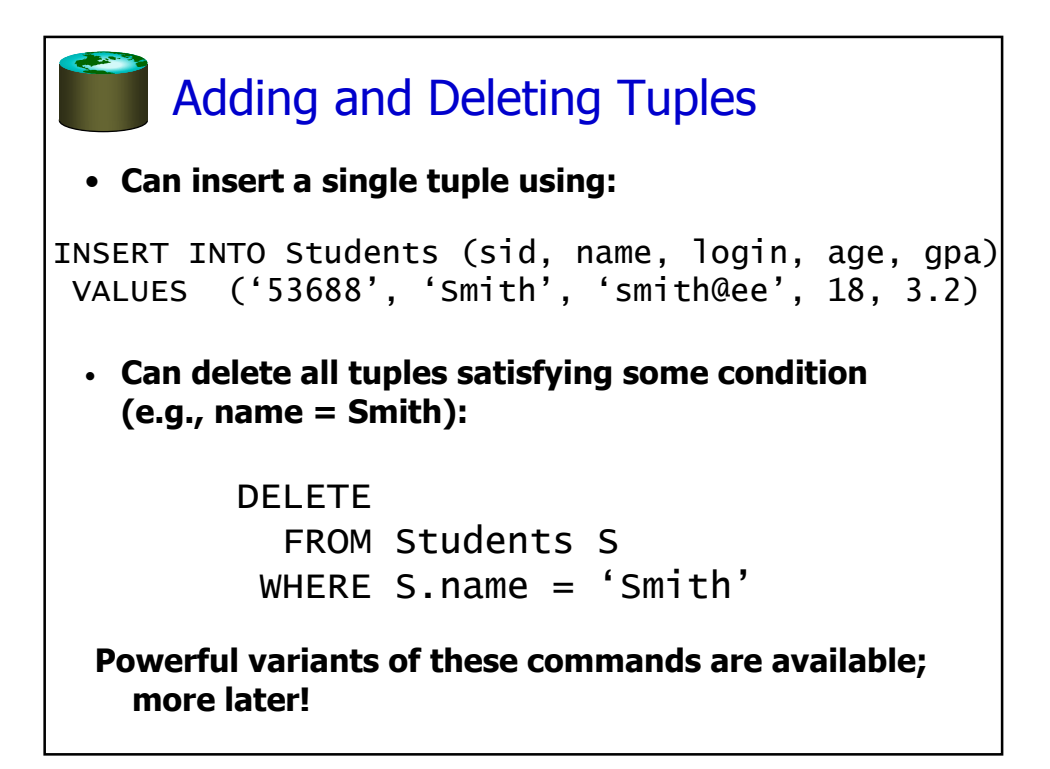

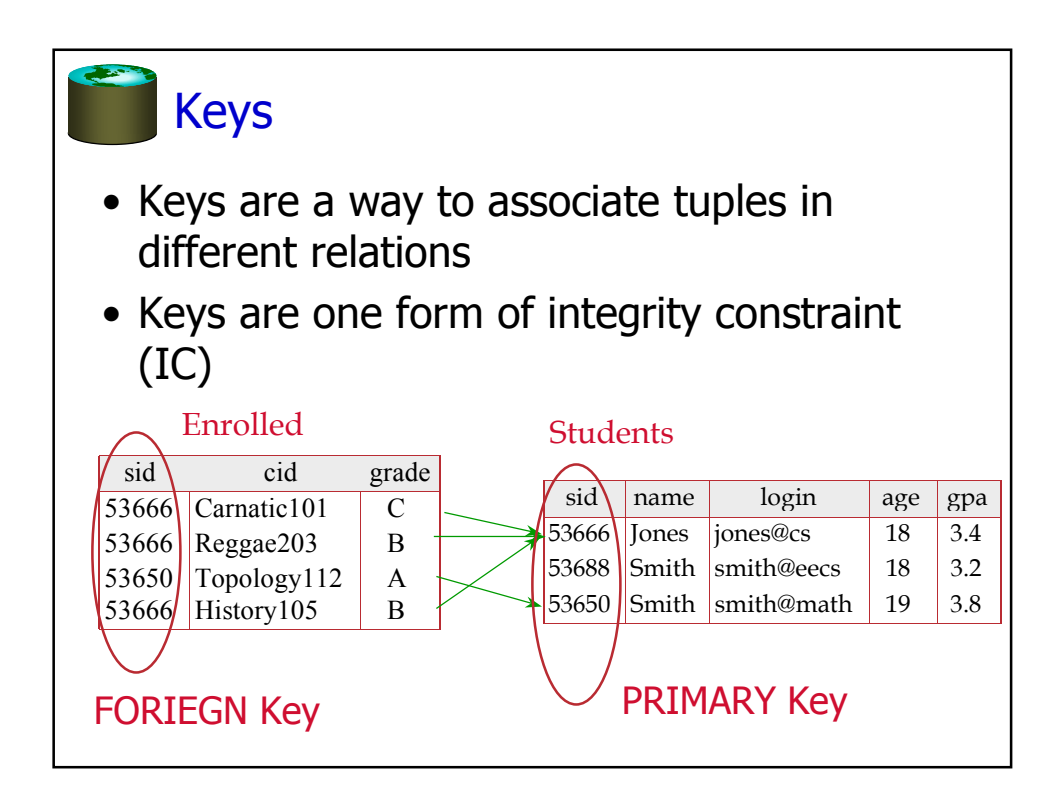

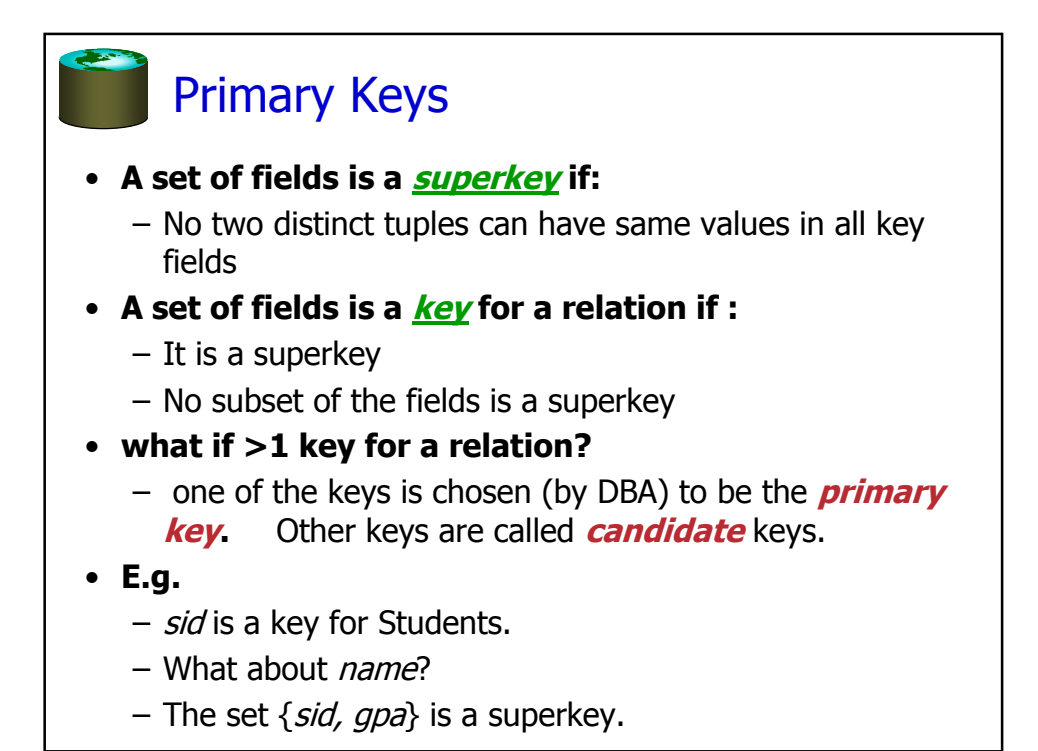

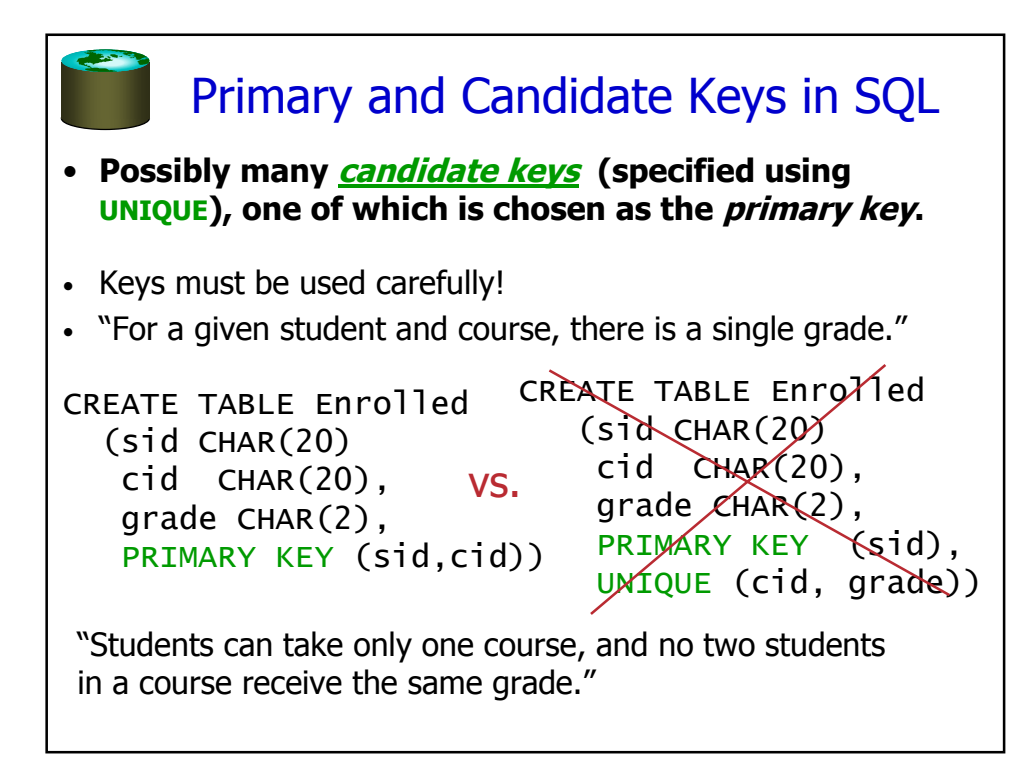

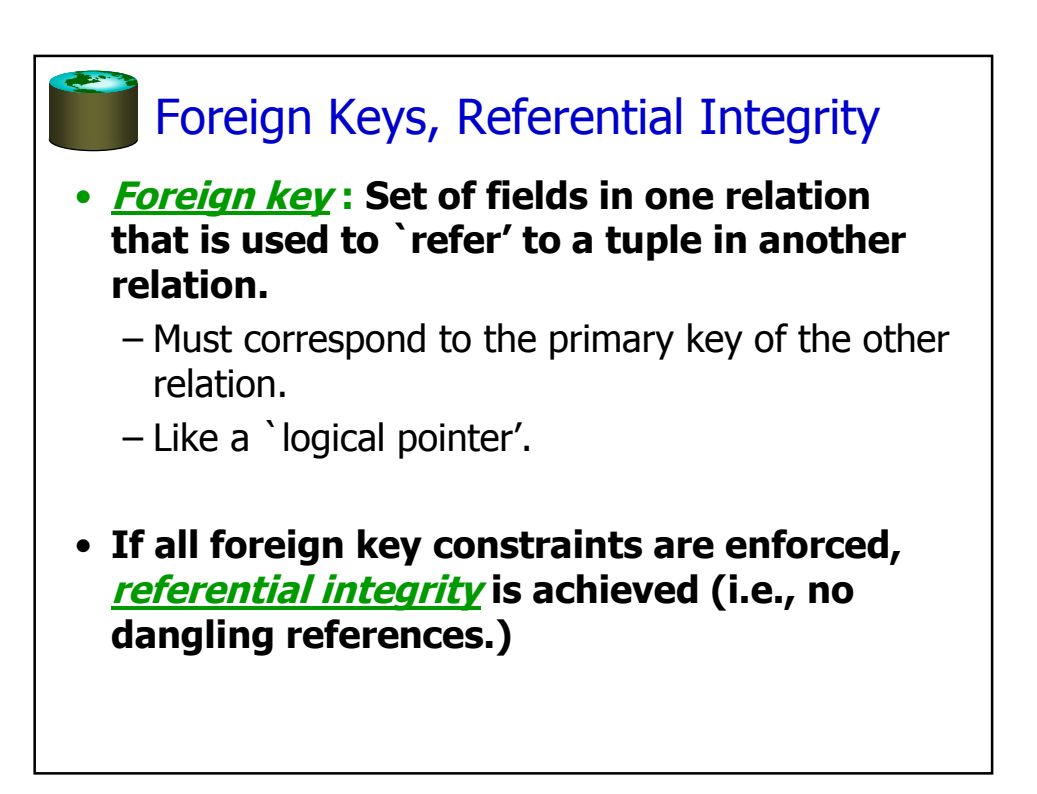

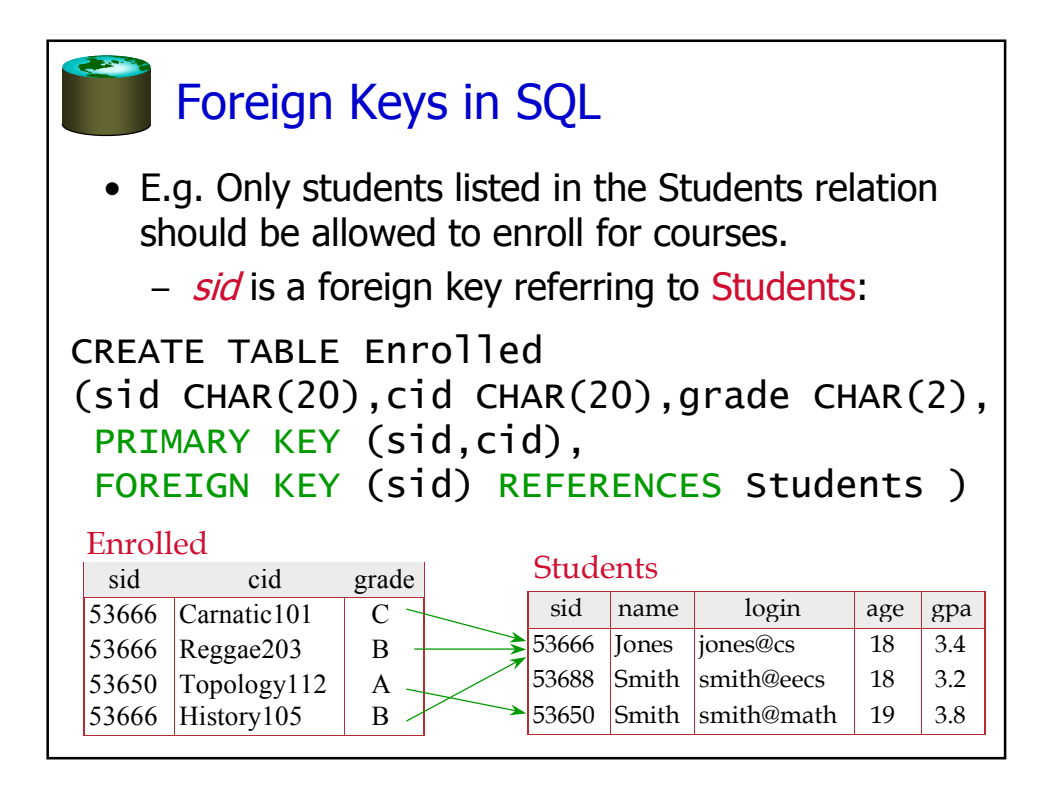

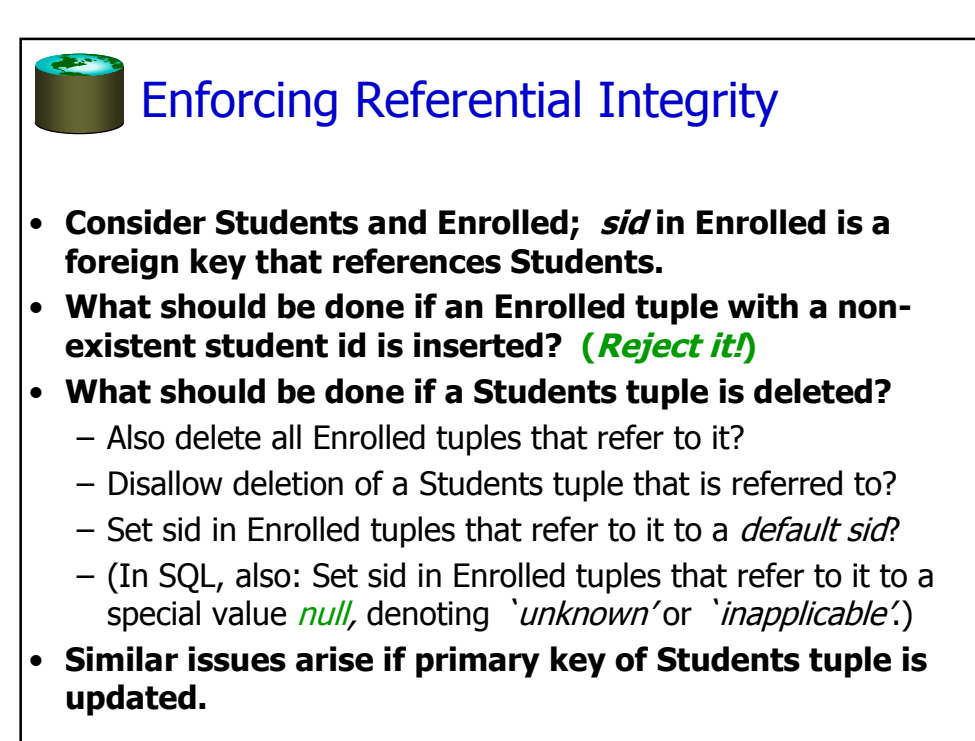

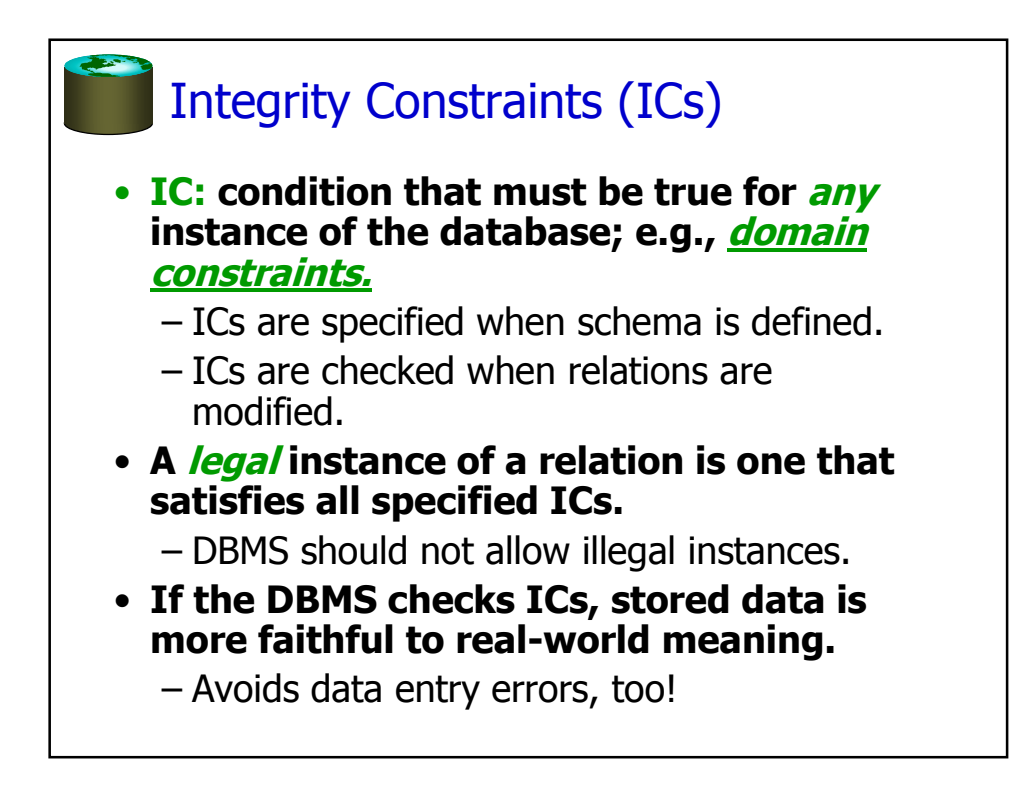

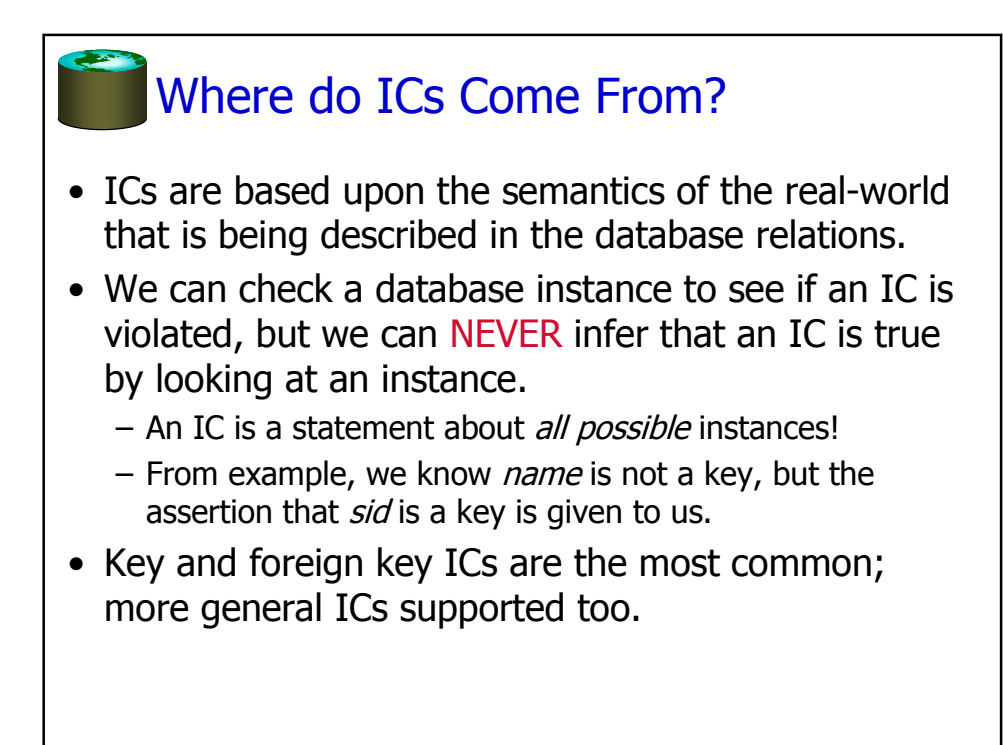

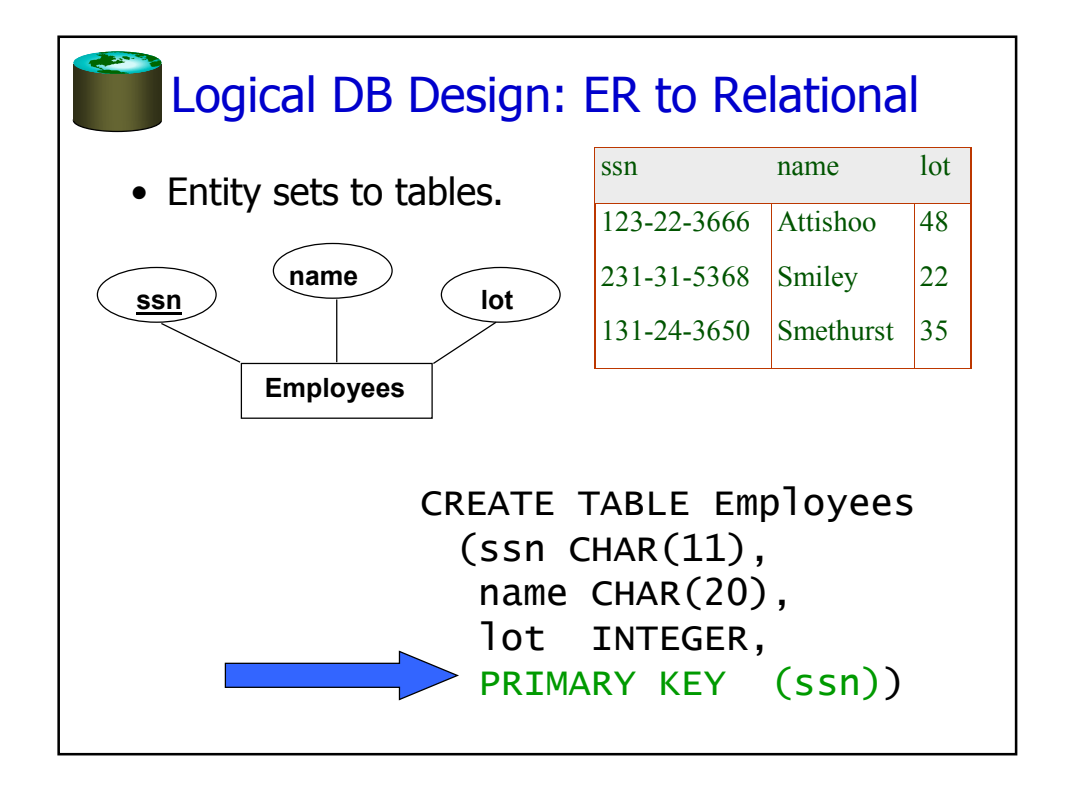

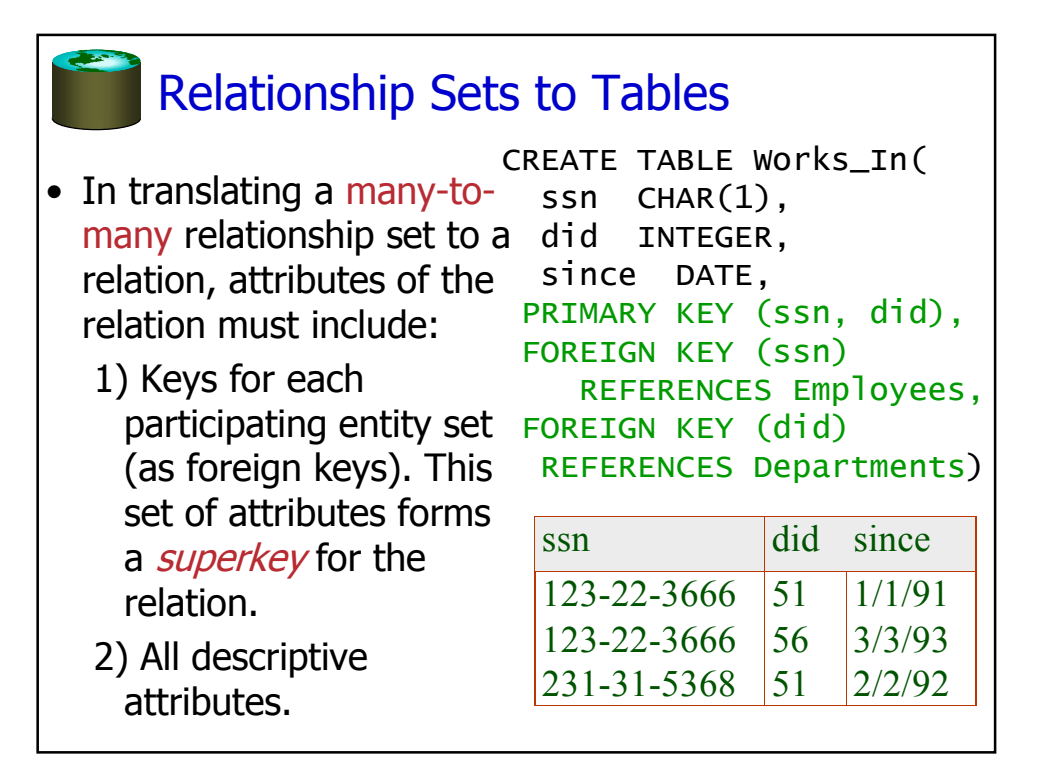

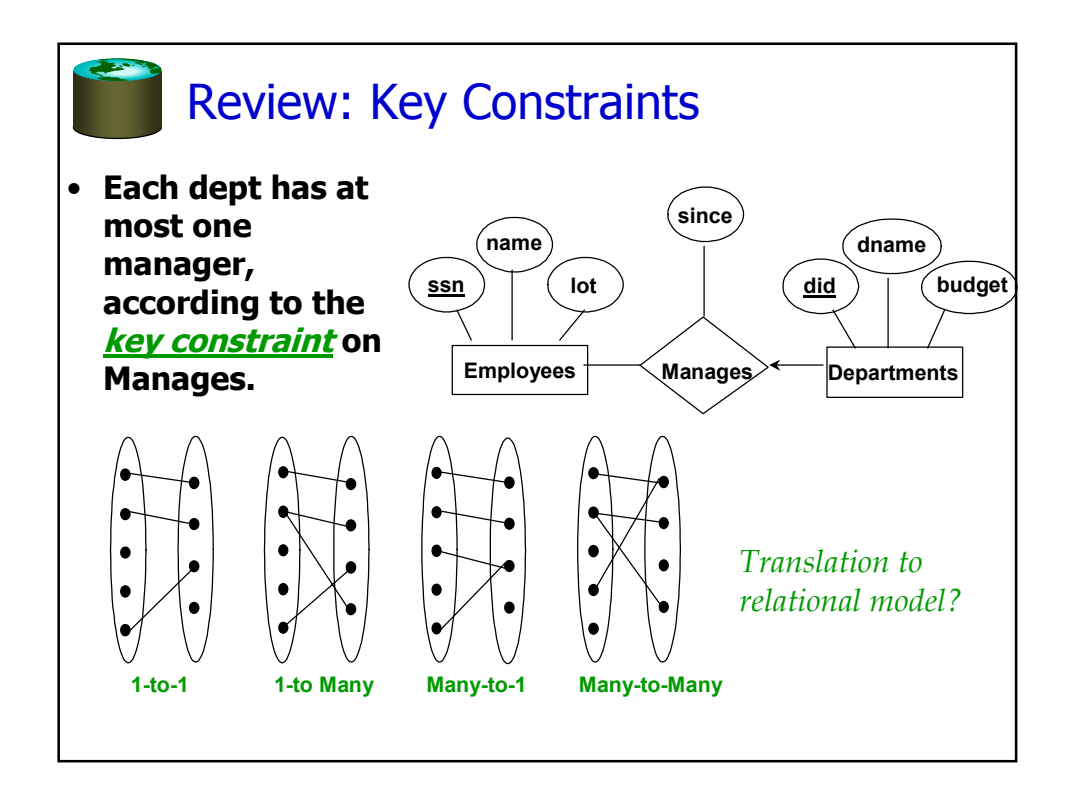

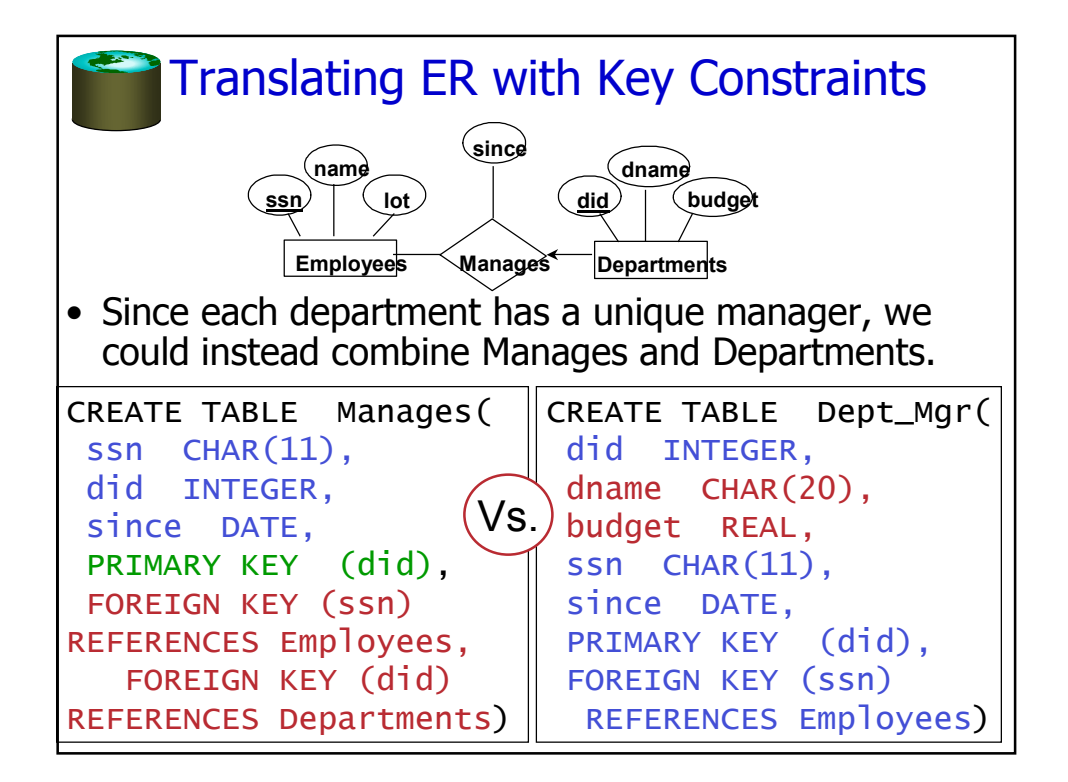

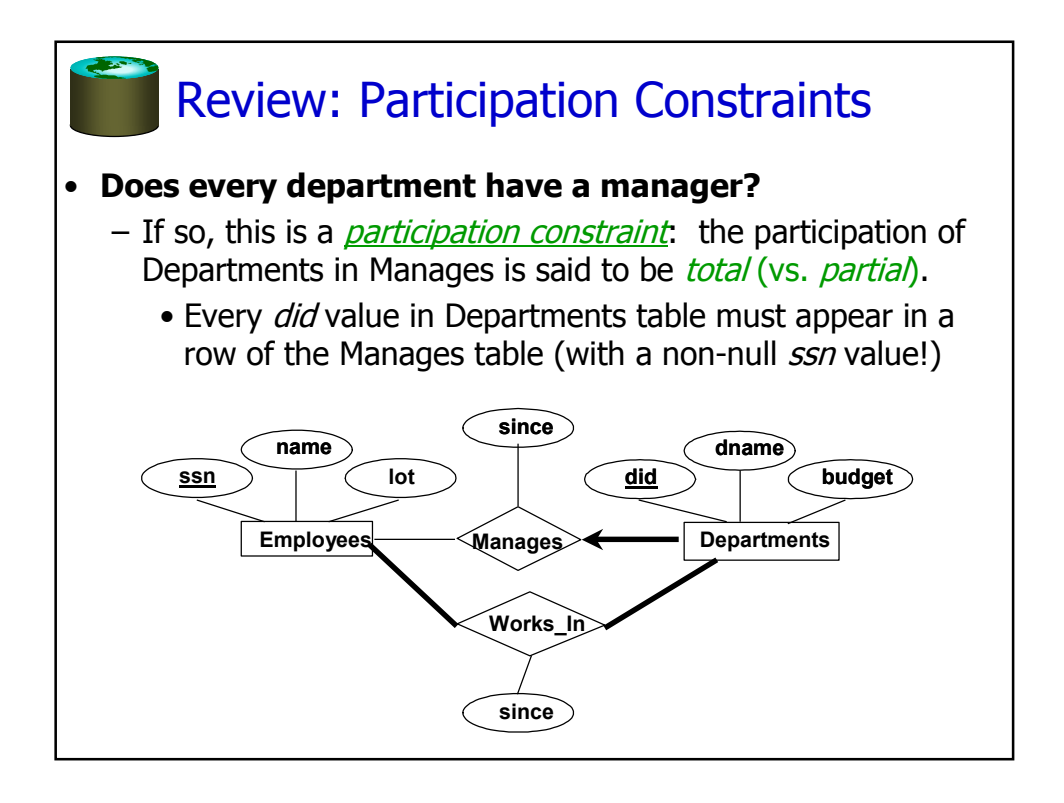

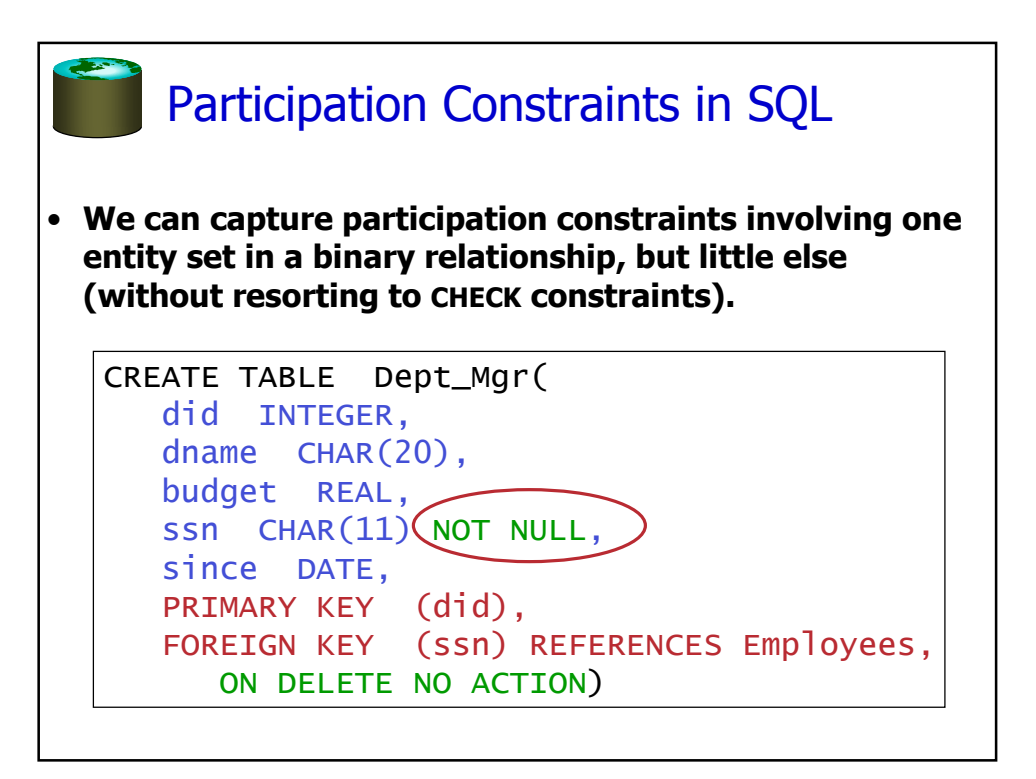

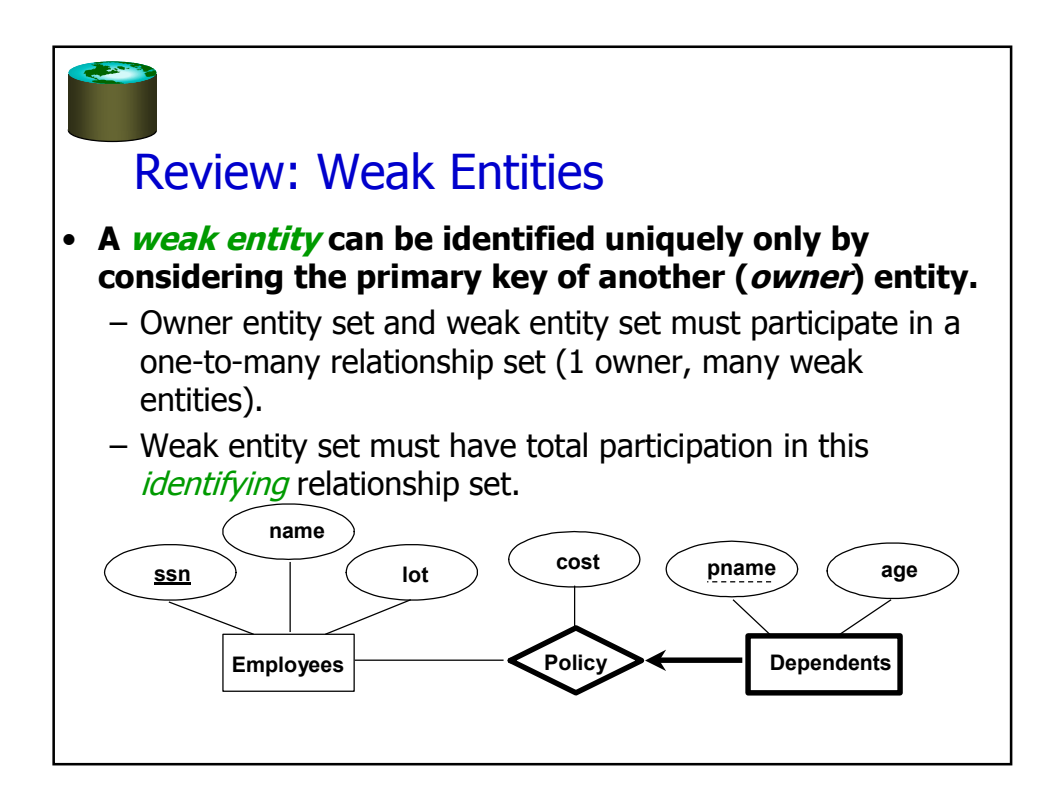

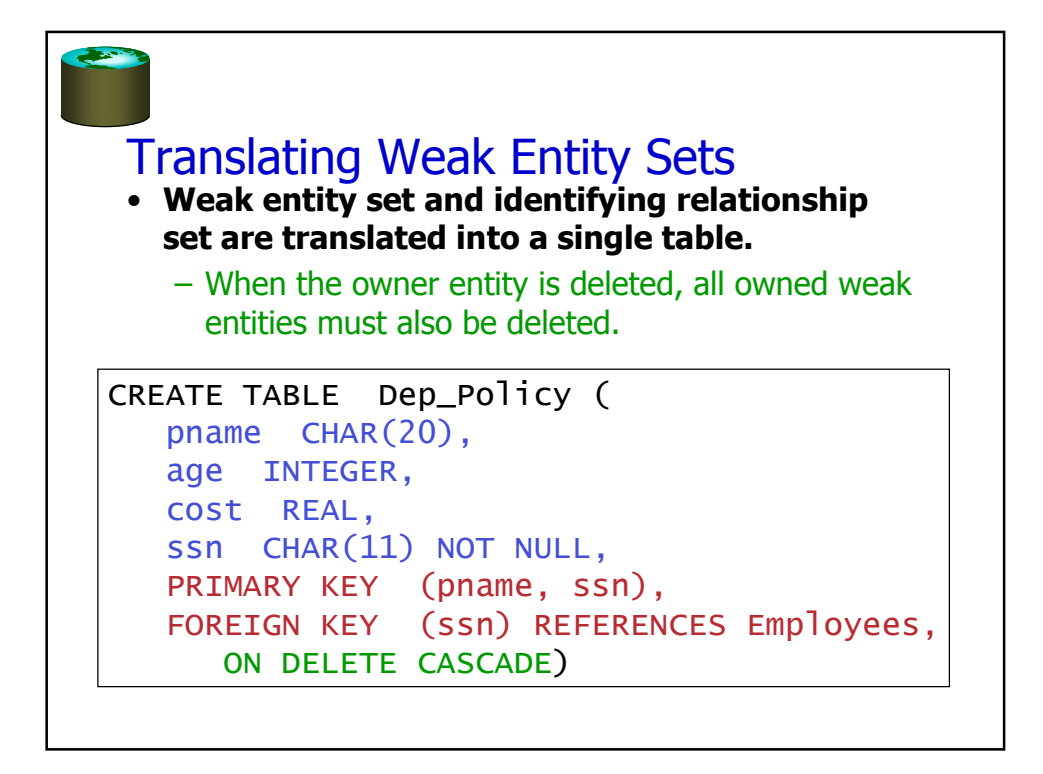

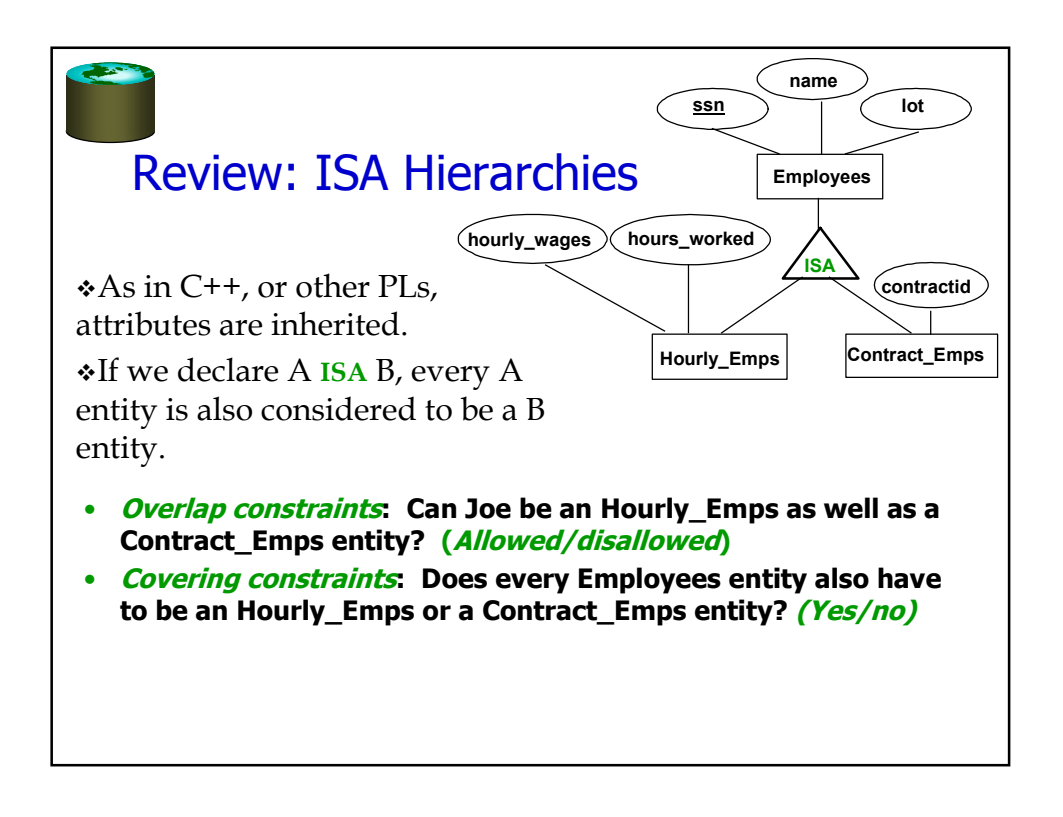

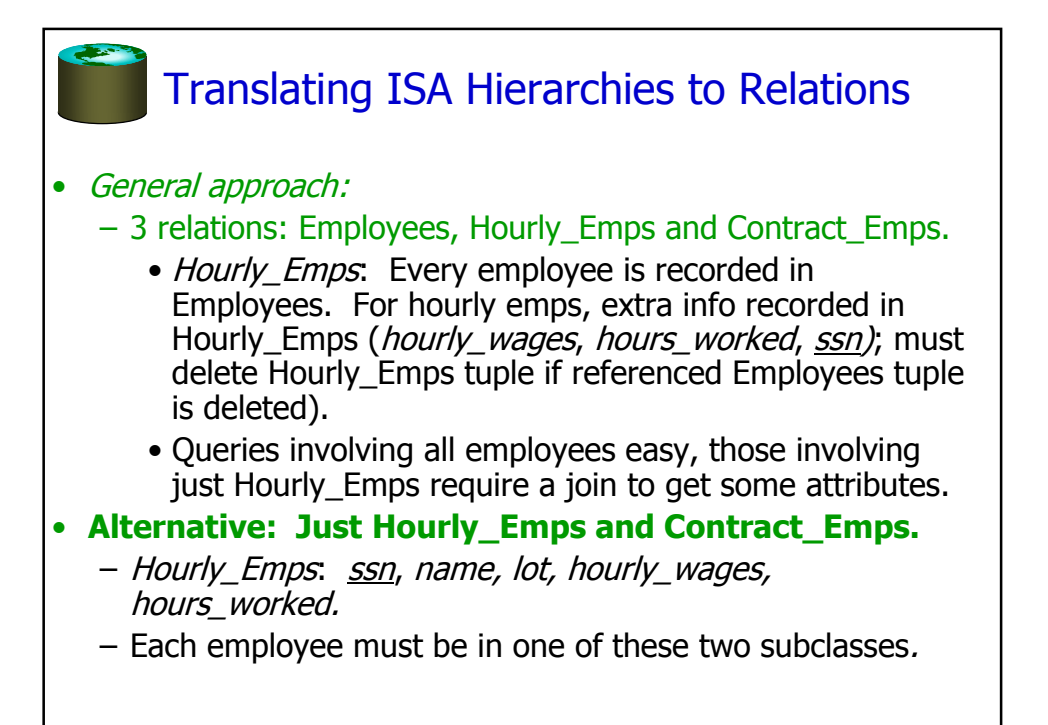

## Relational Model: Summary

- A tabular representation of data.
- Simple and intuitive, currently the most widely used

– Object-relational variant gaining ground

- Integrity constraints can be specified by the DBA, based on application semantics. DBMS checks for violations.
	- Two important ICs: primary and foreign keys
	- $-$  In addition, we *always* have domain constraints.
- Mapping from ER to Relational is (fairly) straightforward.
- Next: Powerful query languages exist.